SAP ABAP table BTXRATE {BSI: Tax Rates per Company Based on Degree of Experience}

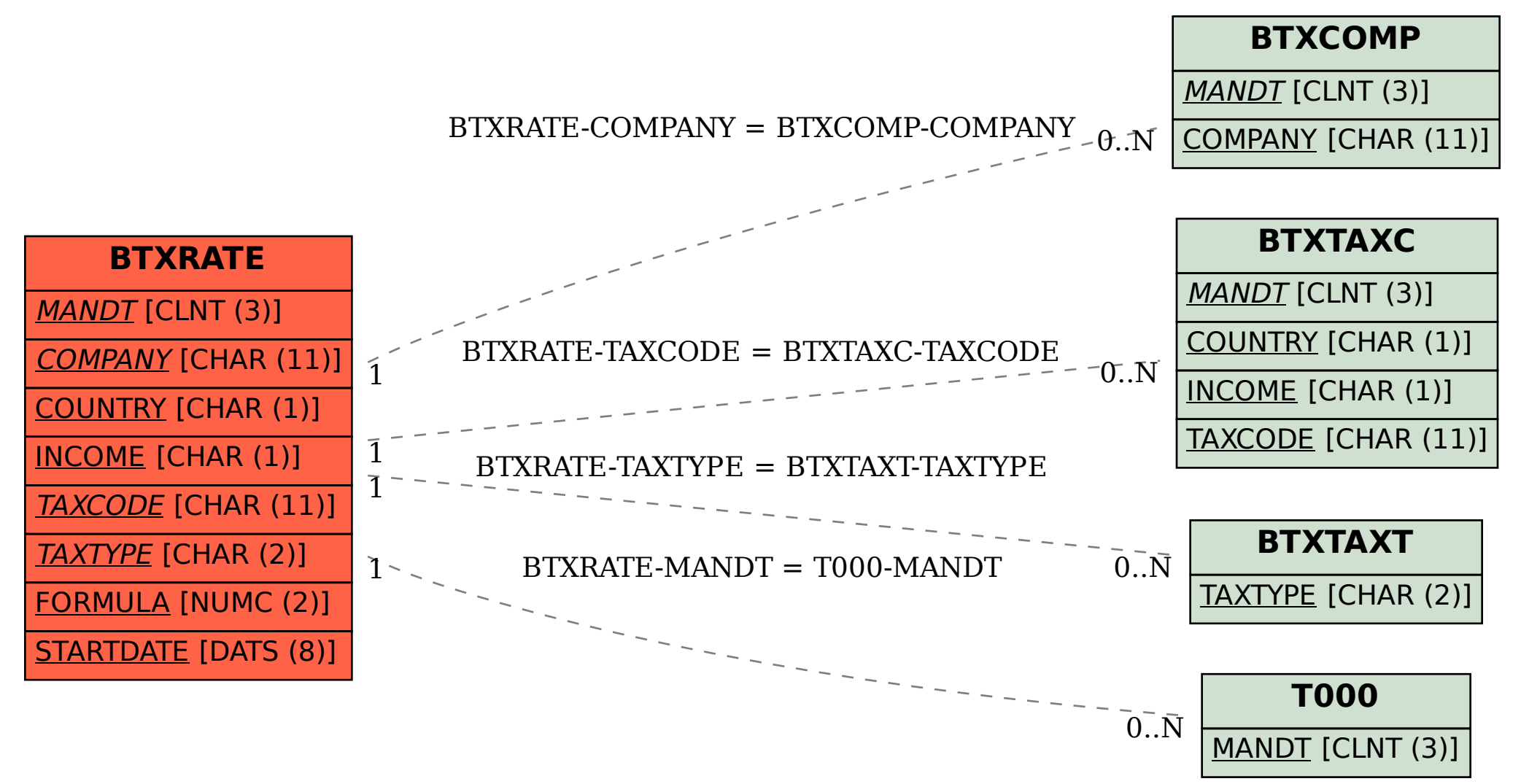